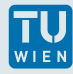

## **Übung Std 7: Dreiecke mit Namen**

Die Datei Dreiecke enthält in jeder Zeile *i* die Koordinaten eines Punktes  $\left(x_i, y_i\right)$  und einen Namen  $Stadt_i$ . Wir können diese Datei als eine Menge von aneinander gereihten Dreiecken verstehen, die aus den Punkten jeweils drei aufeinander folgender Zeilen bestehen. Jedes Dreieck hat den Namen aus seiner ersten Zeile.

Schreib eine neue Datei **Flaechen**, die in jeder Zeile den Namen des entsprechenden Dreiecks und dessen Fläche enthält. Verwende dazu die **C++** Ein/Ausgabe und eine **inline** Funktion zur Flächenberechnung. Lies einmal die Datei zeilenweise ein, setze sie zurück, und dimensioniere danach die notwendigen Felder mit Hilfe des **new** Operators und zerstöre sie nach Benützung mit **delete** .